# PHILLIP ISLAND CAMERA CLUB INC: FEBRUARY 2023

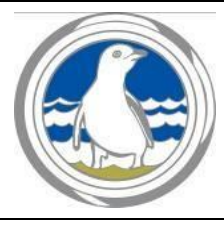

**Meetings**: 1<sup>st</sup> Monday of the month 1.30 - 4pm (Easter & Cup weekend exceptions) **Website**: [http://www.phillipislandcameraclub.com.au](http://www.phillipislandcameraclub.com.au/) **Facebook Page[:](http://www.facebook.com/%23!/groups/382689165127848)** <https://www.facebook.com/groups/382689165127848> **YouTube:** <https://youtube.com/channel/UCCPK8oUGGI0C2xRY2OhFOyg> **Enquiries:** Jenny – phillipislandcameraclub@gmail.com

# *CALENDAR DATES FOR YOUR DIARY*

The following is a list of the proposed dates for Camera Club functions so that you can pencil them into your diary. Please check our Facebook page or your emails for any changes due to weather or other unforeseen circumstances.

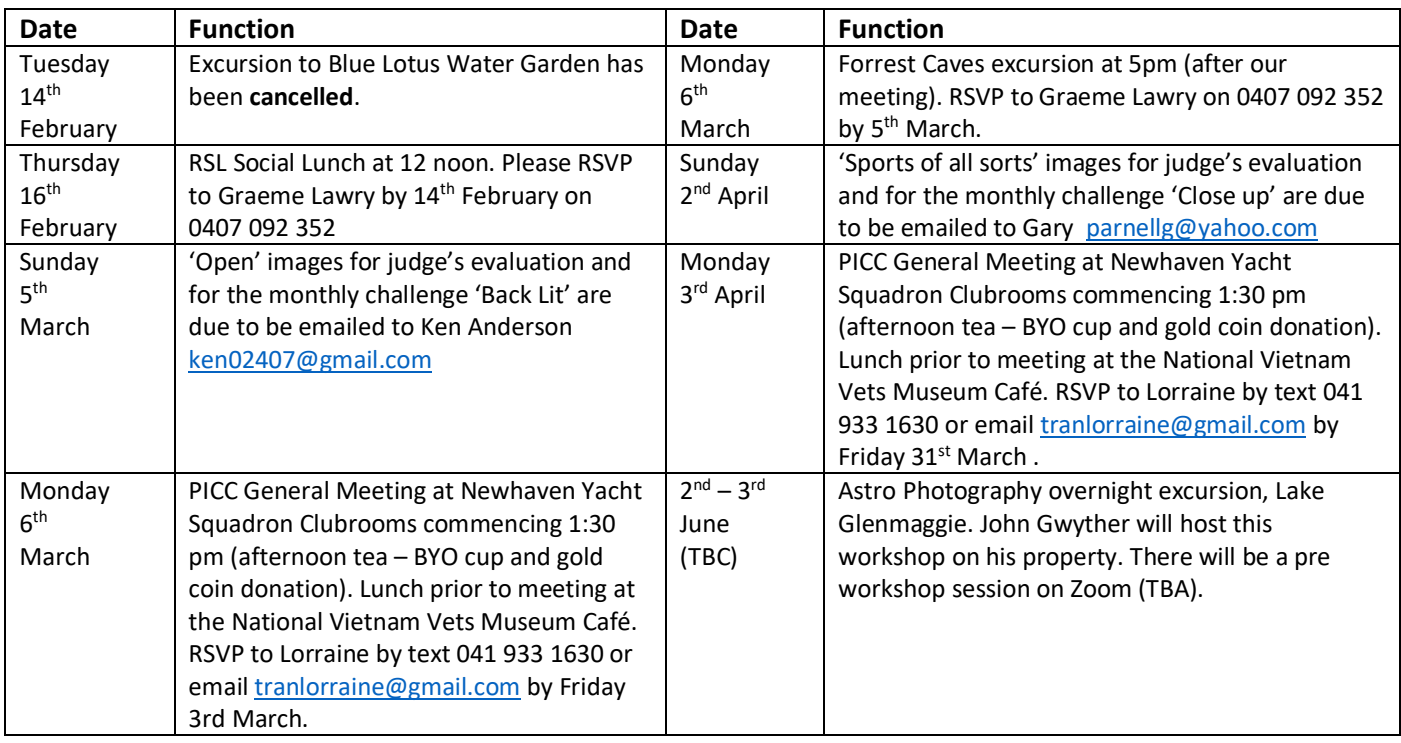

## *2023 SYLLABUS*

Descriptions for each topic have been emailed to members and are available on the PICC website.

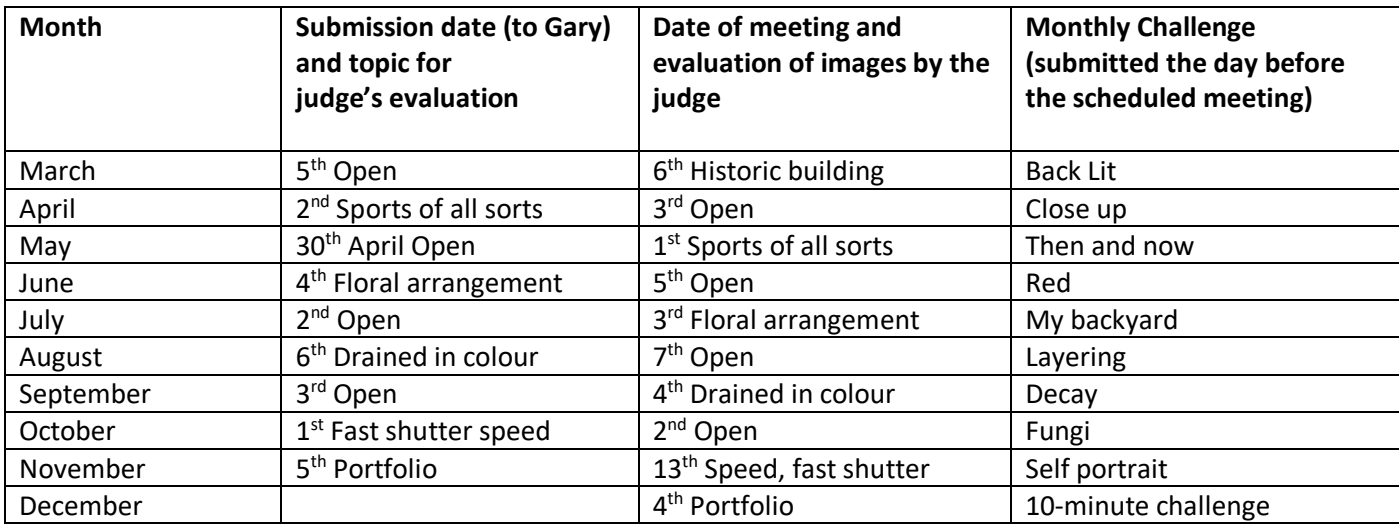

# *TOPIC CARDS*

Thanks to Graeme Lawry for producing two sizes of the handy laminated reference card that includes dates and topics on one side, and on the reverse, information for sizing and naming format for submitting your images. The cards are available for pick up at our monthly meetings.

# *PHOTO SUBMISSION CHANGES*

Please note that images due on March  $4<sup>th</sup>$  – 'Open' (for judge's evaluation) and 'Back lit' (monthly challenge) are to be emailed to Ken Anderson [ken02407@gmail.com](mailto:ken02407@gmail.com) Thanks to Ken for taking on the image manager role while Gary is on holidays.

The number of submissions for the evaluation has been revised to three per month. A maximum of three images in total can be submitted in the two categories (EDI and print).

If an image does not receive Highly Commended, it can be submitted into only one more club evaluation. This allows the maker to adjust the image following the judge's recommendations.

# *FEBRUARY MONTHLY CHALLENGE – NIGHT PHOTOGRAPHY*

Thanks to all who submitted Night Photography images. A small selection of the images is below. Go to <https://www.youtube.com/watch?app=desktop&v=cI1Sg429PEw> for a slideshow of images on YouTube. Thanks to Gary for compiling the slideshow.

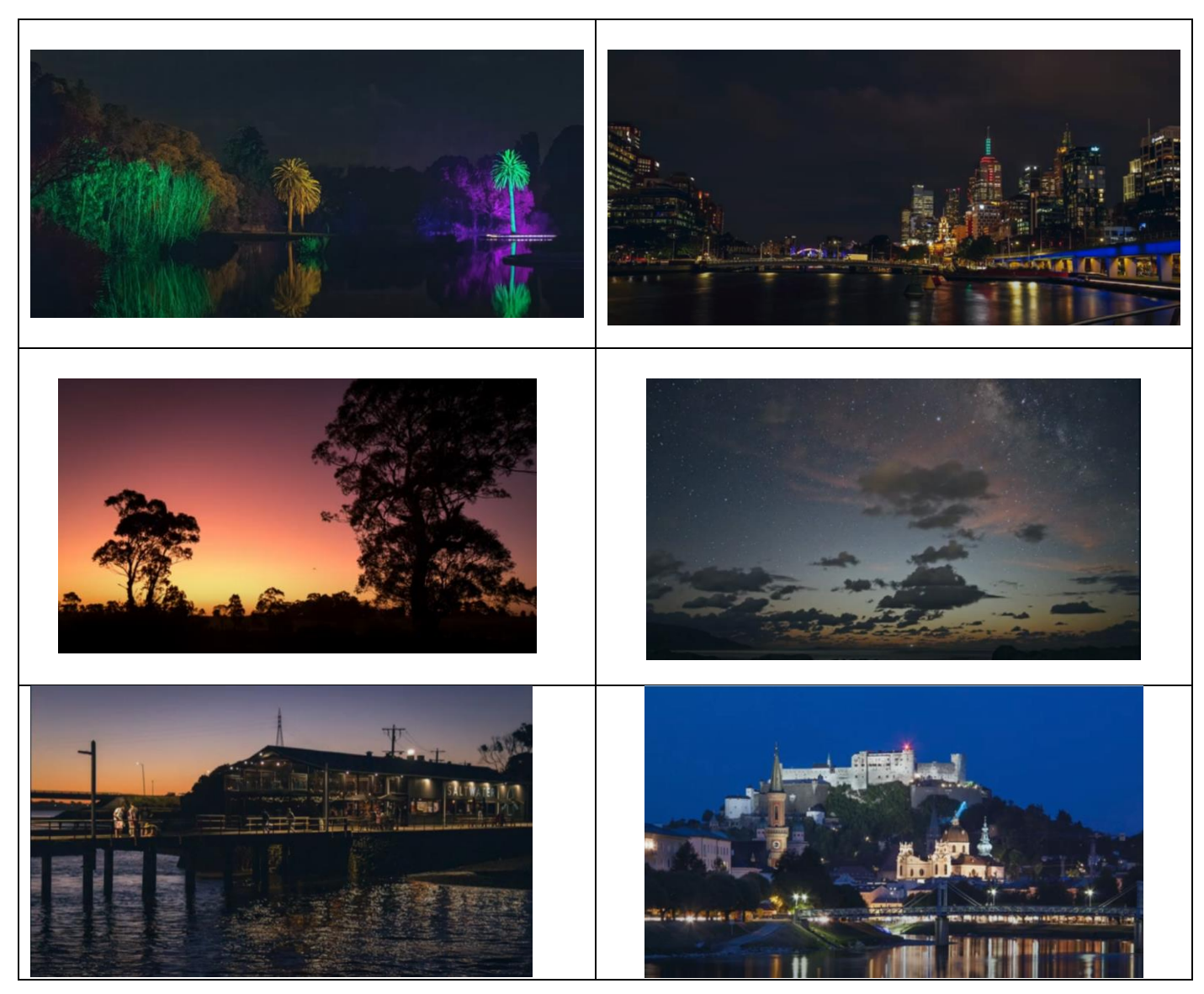

# *EXCURSIONS AND WORKSHOPS*

Please note that sign up sheets will be available at the monthly meetings if you wish to attend excursions and workshops. If you wish to participate in an activity, please add your name to the list or let the organiser of the activity know you wish to participate.

Participants should have provided close contact details to Brenda or Jenny if you intend to participate. This information is needed should a participant becomes ill or has an accident.

The following excursions are in the planning stages. Dates and times to be confirmed.

- Cooks' Tour (a surprise destination)
- Churchill Island Walk
- Nobbies Coastal Road circuit
- Cadillac Canyon (Bore Beach Road, San Remo) Sunset outing

#### *Blue Lotus Water Garden on 14th February has been cancelled.*

#### *RSL Social Lunch*

If you wish to attend the RSL Social Lunch at 12 noon on Thursday 16th March, please RSVP to Graeme Lawry (if your name is not already on the list) on 0407 092 352 by 14<sup>th</sup> February. Graeme is not able to attend, but has booked tables 50 and 51.

#### *Forrest Caves*

An excursion to Forrest Caves excursion has been organised for Monday 6<sup>th</sup> March at 5pm (after our meeting). Please RSVP to Graeme Lawry on 0407 092 352 by 5<sup>th</sup> March if your name is not already on the list.

#### *Astro photography*

An Astro Photography overnight excursion is to be held in the Lake Glenmaggie area. John Gwyther will host this workshop on his property on Friday 2<sup>nd</sup> June (possible arrival time around 4pm with Astro shoot that night) and on Saturday 3<sup>rd</sup> June, editing instructions will be provided. (These arrangements are to be confirmed and are dependent on clear skies). Food and accommodation will be provided at a very reasonable cost. There will be a pre workshop session on Zoom (TBA). After leaving Glenmaggie, we will possibly go home via Walhalla or Tarra-Bulga National Park.

#### *Wywurri flower farm*

The suggested date for an excursion to Jenny's flower farm (between Wonthaggi and Inverloch) is Friday 8<sup>th</sup> September. This is a great opportunity to take some close up and macro images.

#### *Mansfield trip in October, 2023*

A 4-day/3-night excursion to Mansfield is planned from  $10^{th} - 13^{th}$  October 2023 – partners are welcome. Please start thinking about sharing a cabin or if you wish to stay at a camp site at High Country Holiday Park. Estimated cost for shared cabin accommodation is \$65 - \$75 per night. Powered sites are approximately \$40 and unpowered \$35. An alternative (if there are enough participants) is an airbnb house.

Costs will be firmed up once numbers of participants and sharing arrangements are known. To receive a discount for our accommodation, we will need to book through the club. We are hoping to arrange a workshop or talk by a local photographer during our stay. For details contact Ken Anderso[n ken02407@gmail.com](mailto:ken02407@gmail.com)

# *EXHIBITIONS AND SPECIAL MENTIONS FOR PHOTOGRAPHIC WORK*

### *Carinya Aged Care Framed Photos*

Due to lack of interest, the exhibition of framed images at Carinya Aged Care will not go ahead.

#### *Wilderness Photographer of the Year Award*

Congratulations to Ken Anderson, who received a Highly Commended Award in the Wilderness Photographer of the Year for his image 'Misty Morning Cliffs'. Wilderness Photographer of the Year is presented by Southern Ocean Walk and was judged by photographers Ryan Domenico, Mike Edmondson, Julie Fletcher, Mike O'Conner and Stephanie Vella.

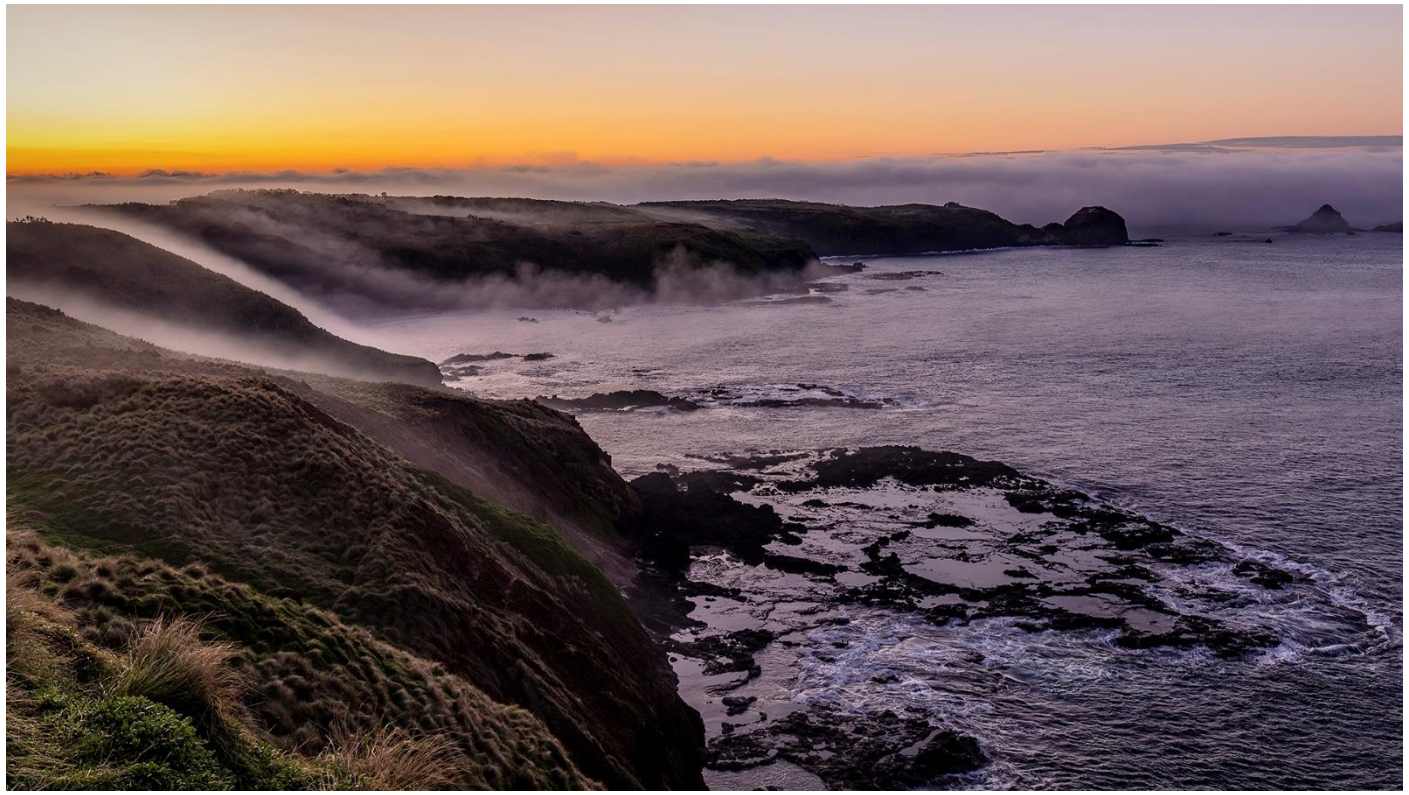

*Ken's image Misty Morning Cliffs (above) received a Highly Commended Award in the Wilderness Photographer of the Year competition.*

#### *Smoking Ceremony at NRMA Holiday Campsite*

Well done to James Millward who volunteered to capture images of the Smoking Ceremony at the NRMA Holiday Park, Cowes, to mark the unveiling of the 'Millowl' artwork by local artist Vegas Fitzmaurice. The smoking ceremony was undertaken by Uncle Steve Ulula Parker from Millowl Dreaming. James's images can be viewed on his recent post on the Phillip Island Camera Club News and Photo Sharing Facebook Page.

## *VAPS SELECTION*

Thanks to the following members of the VAPS Image Selection Committee: Rob McKay, Graeme Lawry, Colleen Johnston, Jenny Skewes and Susan McLauchlan. The committee has looked at over 300 images that received either a highly commended or commended from our judges to determine the 15 EDPIs and 15 prints that will be entered in the VAPS Interclub Competition, a component of the VAPS Convention 2023. The convention will be held at the Colac Otway Performing Arts and Cultural Centre from  $16 - 18$ <sup>th</sup> June. For more information about the convention, go to<https://www.vaps.org.au/convention.html>

# *LINKS PROVIDED BY OUR JUDGE*

Thanks to our judge Gary Smith for providing an informative talk on Sharp Images. He provided a very useful handout based on the content of his talk. The handout has been emailed to members. Please email Lorraine [tranlorraine@gmail.com](mailto:tranlorraine@gmail.com) if you need the handout resent.

Gary also provided the following links.

Forthcoming competitions

[Warragul National](https://www.warragulnational.org/) 50<sup>th</sup> Warragul Camera Club National Photographic Exhibition. Entries close 15 March, 2023.

<https://www.warragulnational.org/>

[Southern Cross](https://southerncross.myphotoclub.com.au/) photography exhibition. Entries open 1 March, 2023 <https://southerncross.myphotoclub.com.au/>

The following links are for FIAP and PSA sponsored competitions where you can check if a competition is genuine or not as there are a number of scams around.

[FIAP](https://www.myfiap.net/patronages) International Federation of Photographic Art <https://www.myfiap.net/patronages>

[PSA](file:///C:/Users/LORRAINE/OneDrive/Documents/PI%20Camera%20Club/Monthly%20Newsletters/Newsletters%202023/PSA) Photographic Society of America <https://listings.psaems.org/>

A number of members were concerned about nature photography regulations. Here are a couple of good sites:

[Roy Killen](https://www.roykillen.photography/) photography <https://www.roykillen.photography/>

Photographic Society of America [PSA Nature Guide](https://cdn.ymaws.com/psa-photo.site-ym.com/resource/resmgr/pdf/divisions/nd/nd-judges-guide.pdf) for photographers and judges. It's a free download.

<https://cdn.ymaws.com/psa-photo.site-ym.com/resource/resmgr/pdf/divisions/nd/nd-judges-guide.pdf>

## *EVALUATION OF OPEN IMAGES*

Thank you to judge Gary Smith, evaluator for the January/February Open topic. Well done to all who submitted images for judging. There were 3 Highly Commended and 7 Commended Awards.

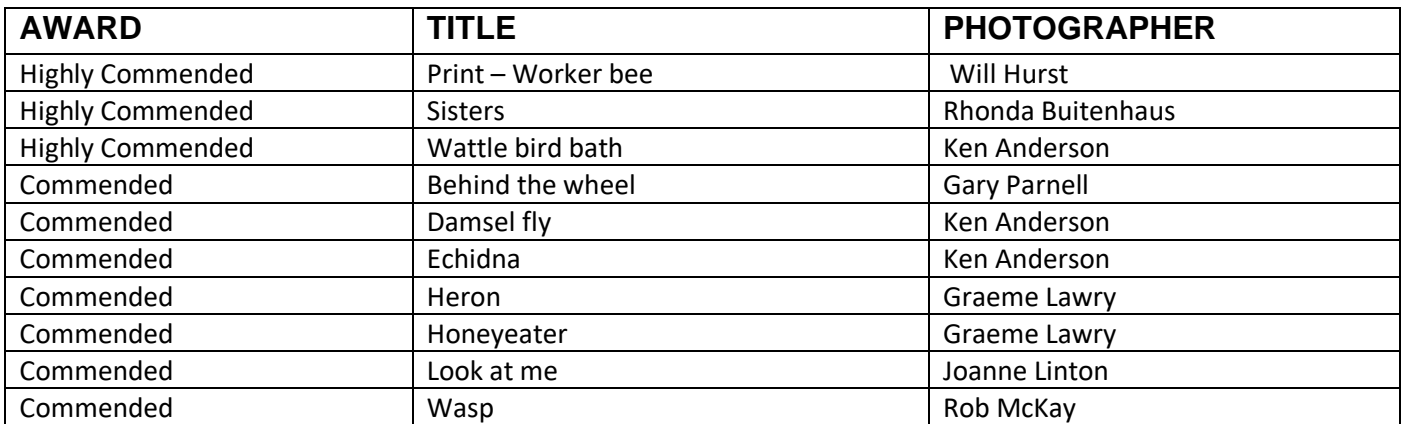

A selection of Open images awarded Highly Commended and Commended appear below. Note that some of the images are slightly cropped. Viewing of the folio images is recommended on the YouTube slideshow <https://www.youtube.com/watch?v=vWntpqPbL6A&t=5s>

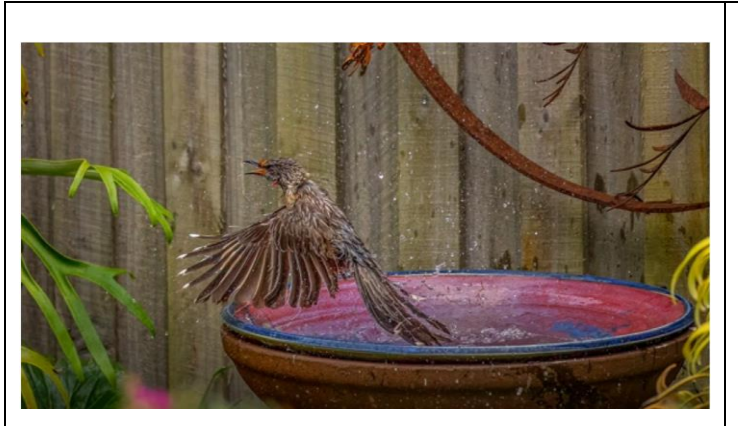

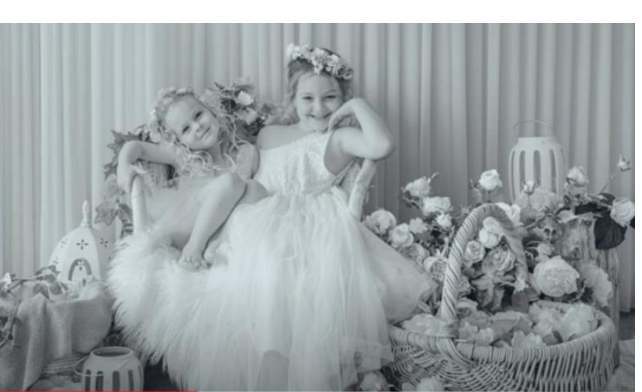

**Wattle bird bath: Ken Anderson Highly commended**

**Sisters: Rhonda Buitenhaus Highly commended**

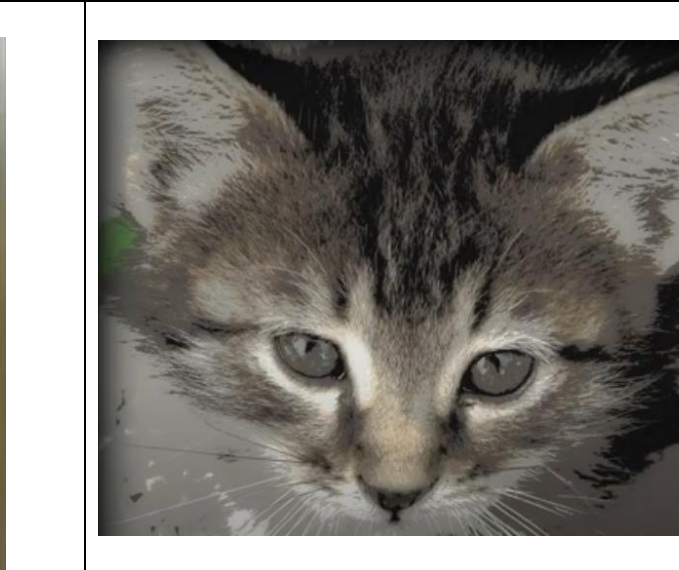

**Print – Worker Bee: Will Hurst Highly commended**

**Look at me: Joanne Linton Commended**

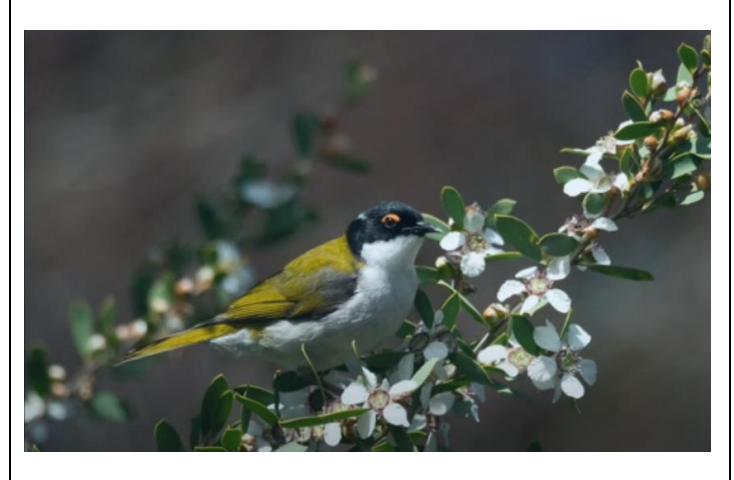

**Honeyeater: Graeme Lawry Commended**

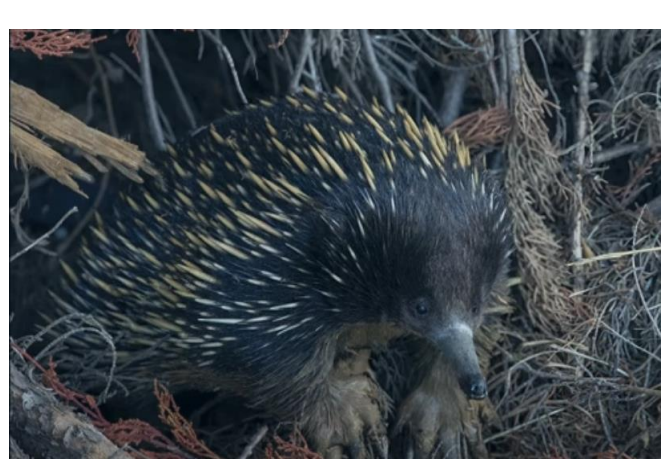

**Echidna: Ken Anderson Commended**

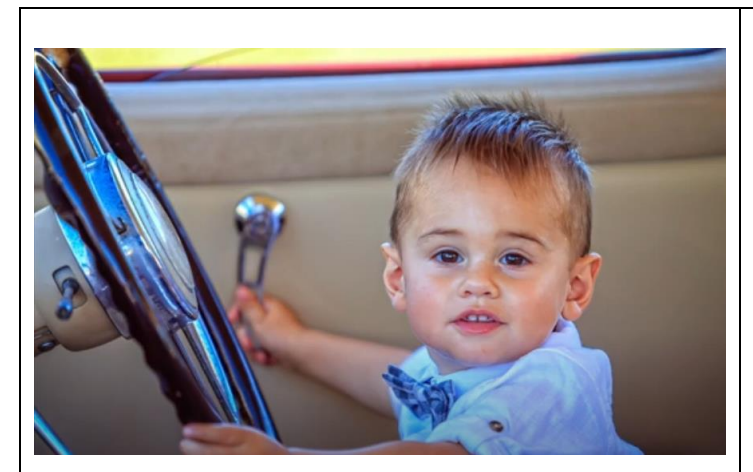

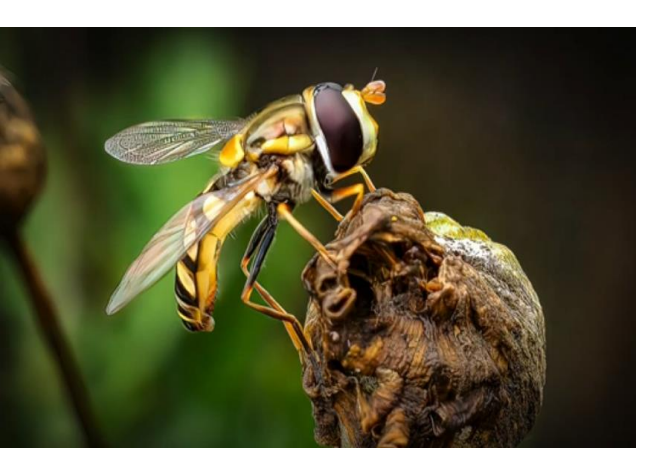

**Behind the Wheel: Gary Parnell Commended**

**Wasp: Rob McKay Commended**

## *WHAT YOU NEED TO KNOW ABOUT SUBMITTING IMAGES FOR EVALUATION DIGITAL IMAGES (EDI):*

- Images may either be created with a digital camera (including a mobile phone camera) or created with a conventional camera and scanned into electronic format.
- Images may be enhanced or manipulated using image editing software, but the original image must have been made by the entrant.
- As per VAPS specifications (www.vaps.org.au), maximum horizontal dimension is 1920 pixels and the maximum vertical dimension is 1080 pixels.
- Each image file must be in sRGB JPEG format and a maximum of up to 5 Mb in size (5000kb).

Name your data image with Title of photo and your Club member number, separated by an underscore, followed by the topic and month when the judge will present the images to the members at the monthly meeting eg: **Sunset on Woolamai Beach\_126\_Open\_Feb2022**.

Maximum of **three** entries in total either in PRINTS, EDPI or a combination of the two.

## *NOVICE CATEGORY REINSTATED:*

**To encourage new members to participate in the monthly evaluation, it has been decided to re-instate a NOVICE section. This will be in the EDPI (Electronic Digital Projected Image format. We would like to emphasise that this is not a competition but a learning opportunity. If you need assistance to get started please speak to one of the Committee Members, who are only too happy to help. Maximum of three entries.**

**Label your entries NOV\_(Title of image)\_(PICC membership number)\_Topic\_Month2020**

EDPIs can be forwarded to [parnellg@yahoo.com](mailto:parnellg@yahoo.com)

#### *ARE WE HAVING PRINTS?*

We have introduced prints again for the evaluation topics in 2022. A total of **three** images only can be entered into the evaluation. **Three** prints or **three** EDPIs or a combination prints/EDPIs totalling **three** can be submitted. The exception to this is the Folio topic, where a combination of four prints or four EDPIs or a combination of prints/EDPIs can be submitted.

When entering prints, we ask that an EDPI of the print be entered also as our plan is to have the prints displayed but to show them in the slide-show so that everyone can see the detail on screen. It is important that print EDPIs be labelled with PRINT e.g. PRINT\_Title of image\_Membership No\_Open 202\_Feb2022

Please bring the actual print of the image along to the Newhaven Yacht Club Clubroom on the day of the meeting for it to be displayed for the judge's final perusal and for members to view.

#### *PRINTS*

- Prints may be ANY size, up to a maximum of 40cm x 50cm (16in x 20in) when mounted.
- ALL prints MUST be mounted.
- Panoramic print formats are acceptable, but must fit on a 40cm x 50cm (16in x 20in) board.
- Prints mounted to a total thickness greater than 5mm will not be accepted.
- Please also include a digital image of the photo you send in labelled as for the EDPI, but starting with **PRINT: e.g. PRINT\_Sunset on Woolamai Beach\_126\_Open\_July2018**

Please note: If an image does not receive Highly Commended, it can be submitted into only one more club evaluation. This allows the maker to adjust the image following the judge's recommendations.

#### *NEWSLETTER ITEMS*

If you wish to contribute to the monthly newsletter, please send items to Lorraine Tran at [tranlorraine@gmail.com](mailto:tranlorraine@gmail.com)

Please help make this newsletter informative for everyone.

#### *JUDGE ADRIAN SMITH*

We are saddened to learn that Adrian Smith is unwell and will not be able to evaluate our images this year. Adrian provided the evaluation of the folio images at our December 2022 meeting and provided an informative and entertaining presentation. Our thoughts and best wishes are with Adrian at this time.

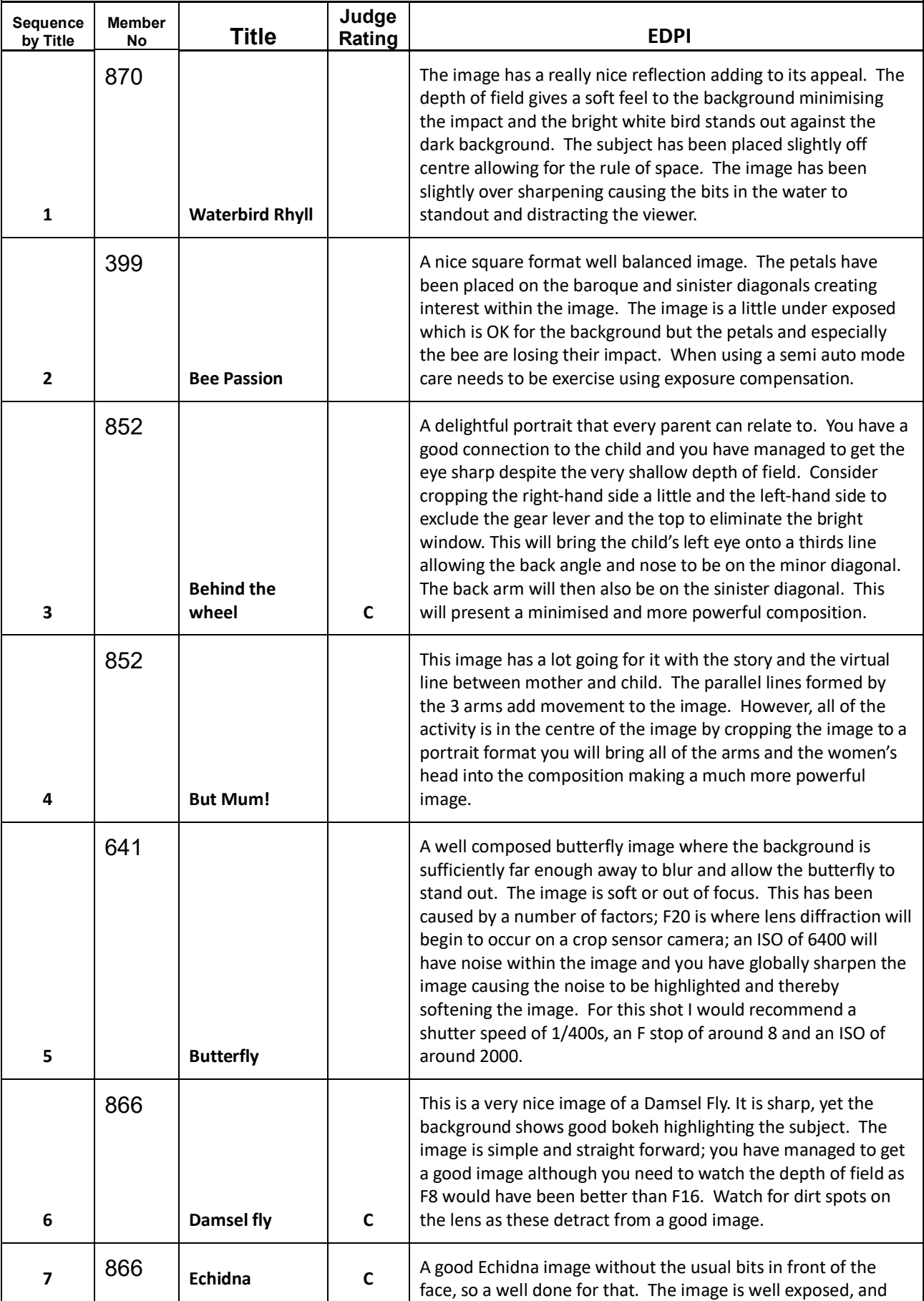

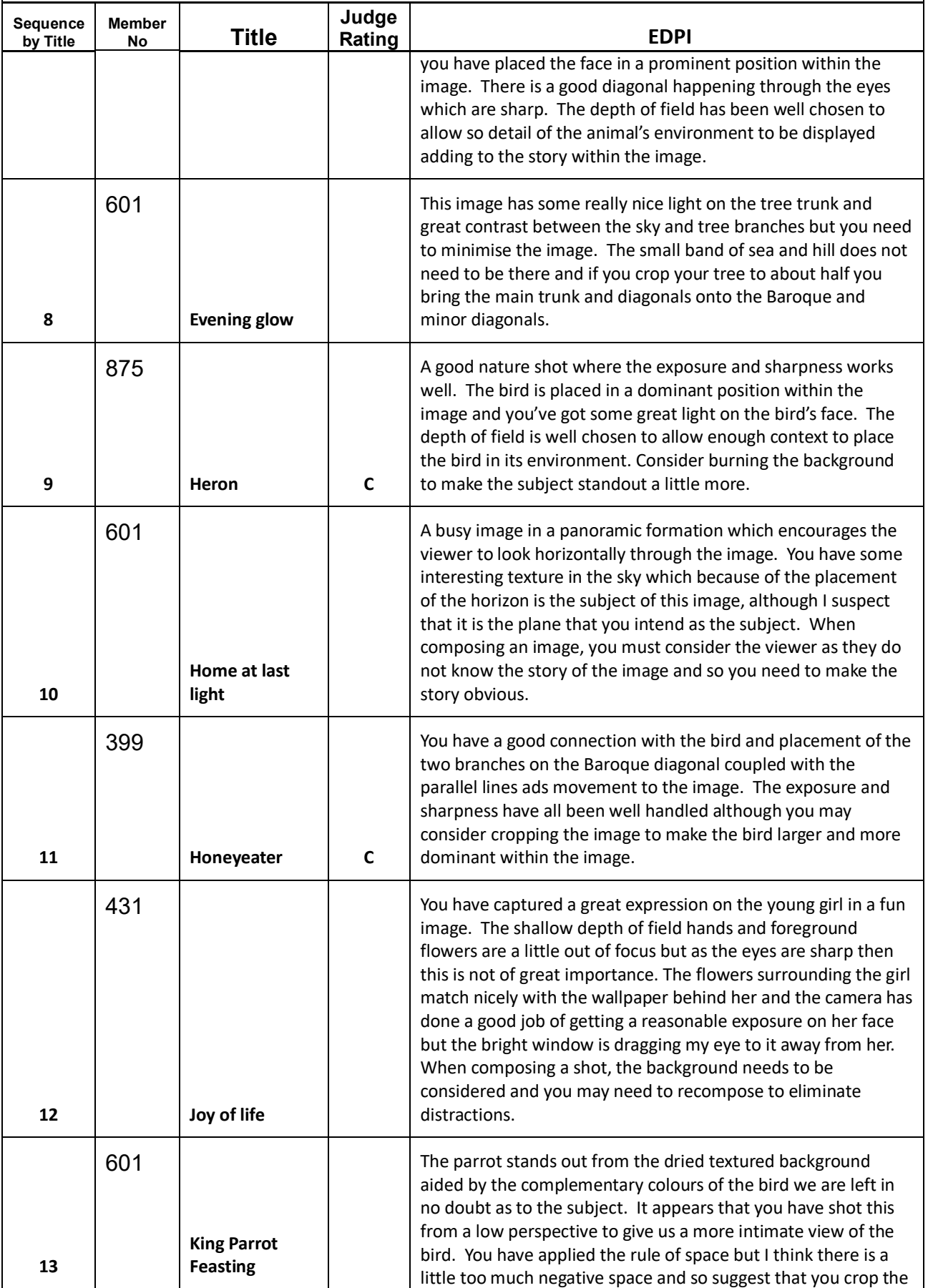

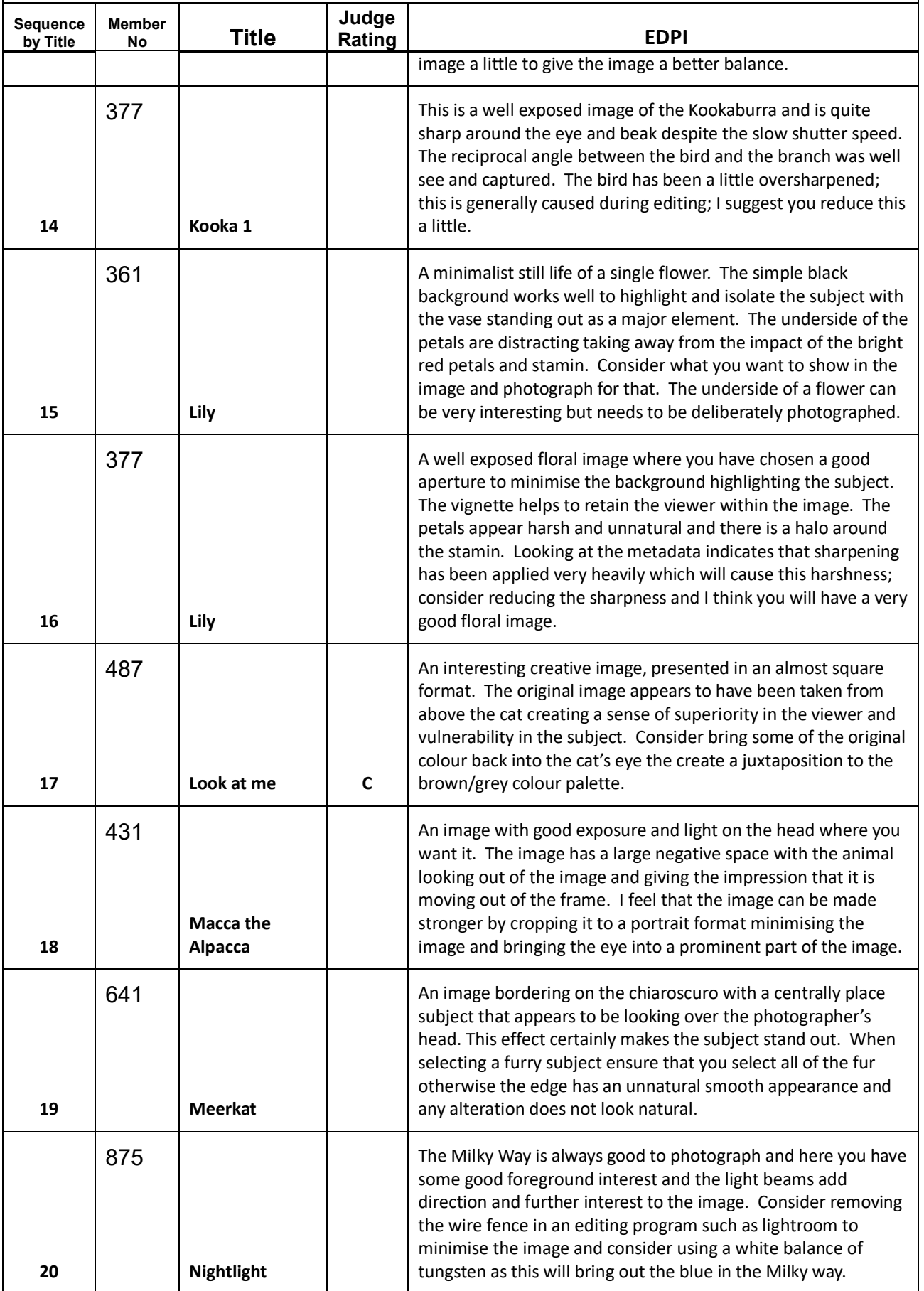

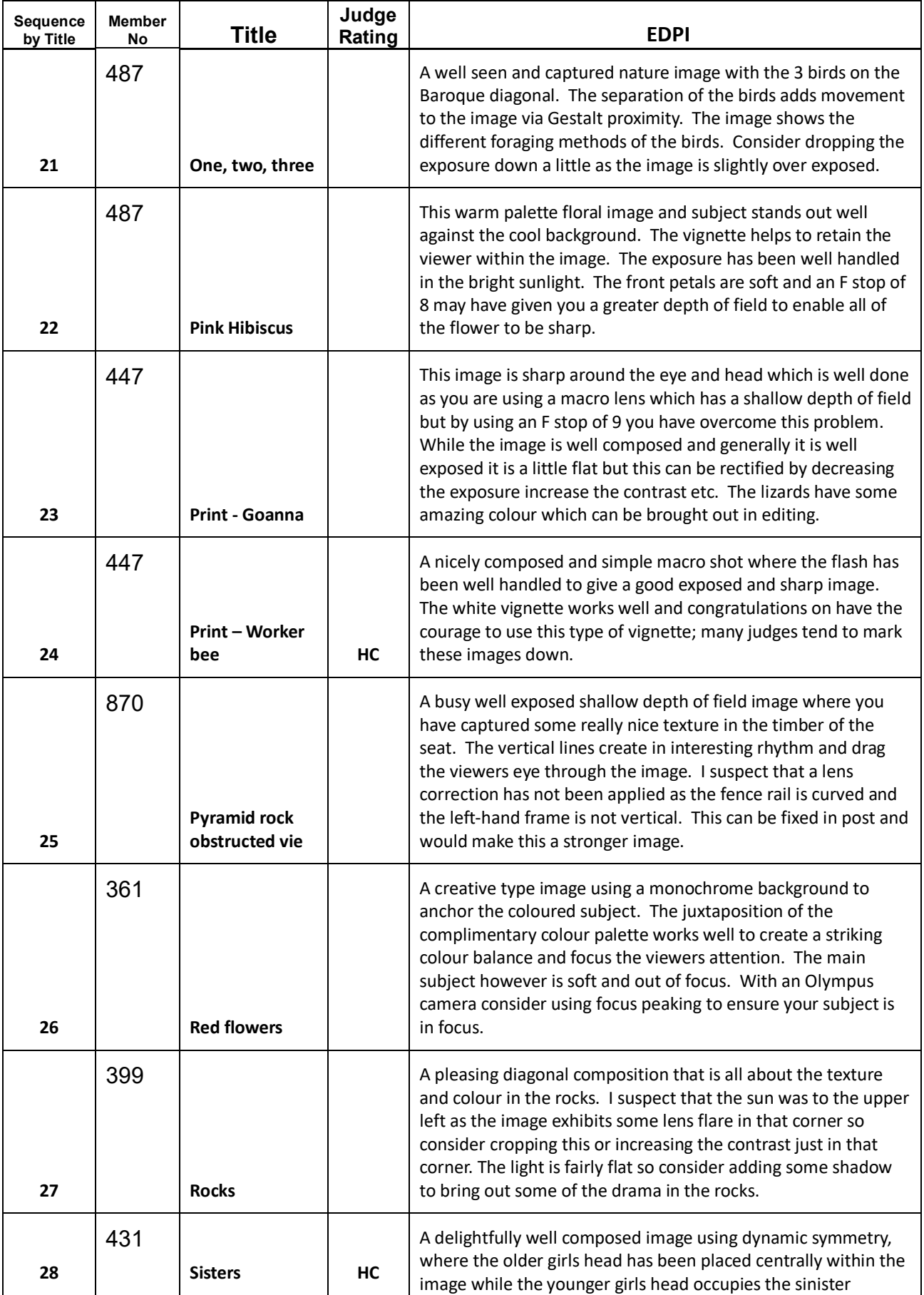

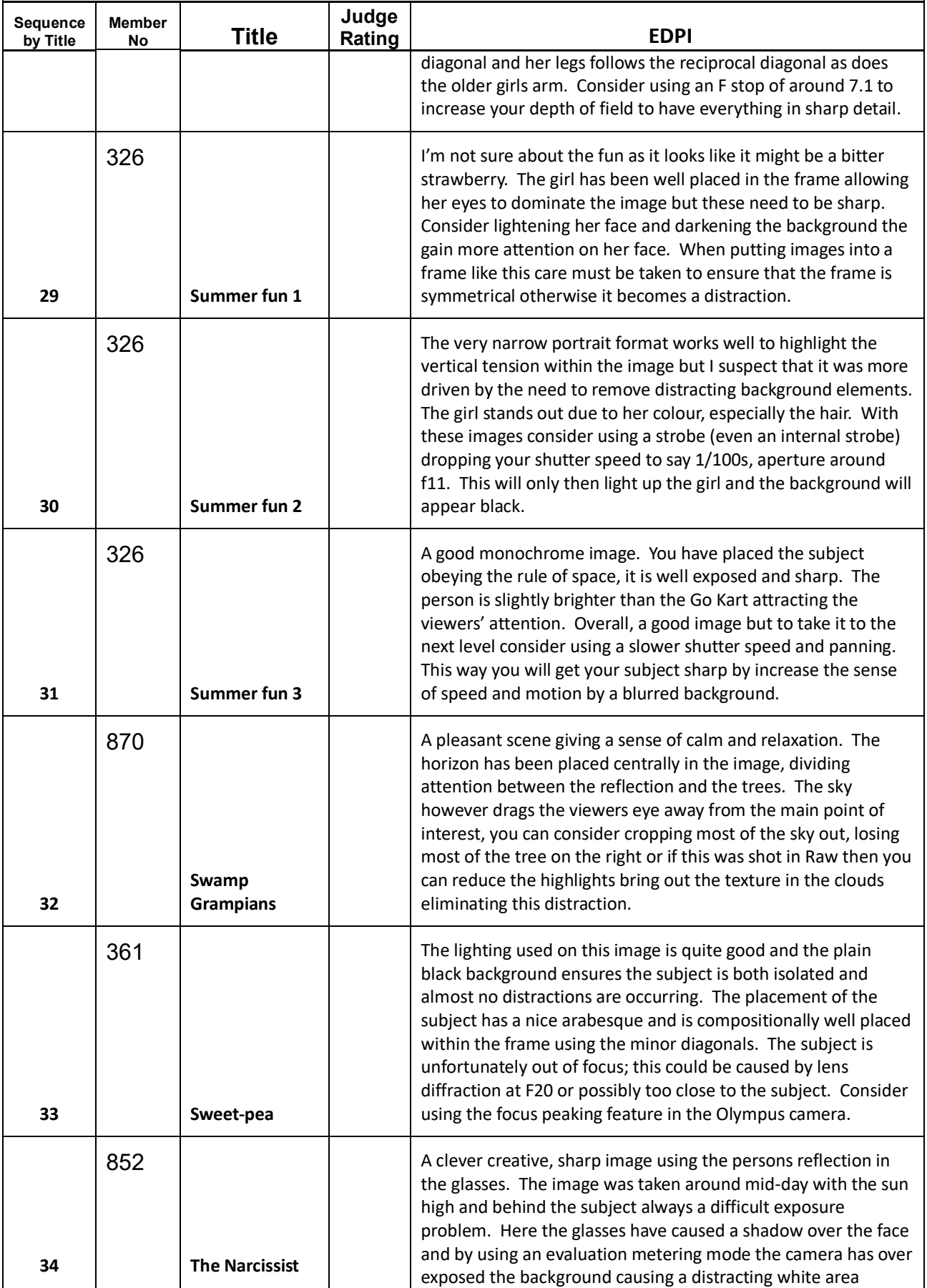

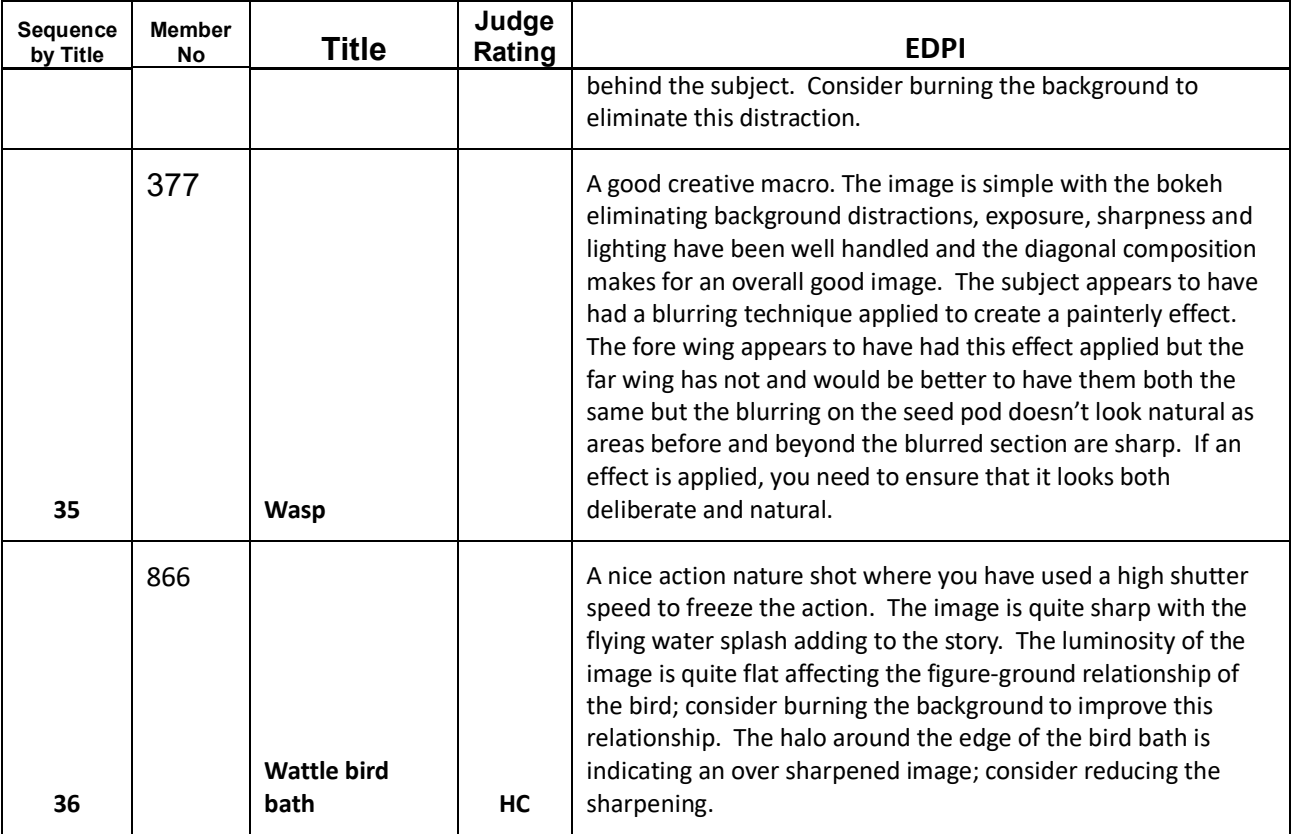